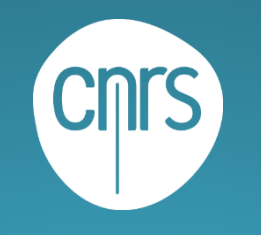

**N** Nantes

Iniversité

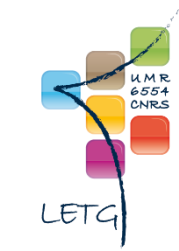

## RASTeR Réseau d'Accompagnement Scientifique et Technique de la Recherche

- Rassemble les ingénieurs des 3 sites de l'UMR et est animé par les ingénieurs titulaires. Les ingénieurs contractuels qui le souhaitent en font partie.
- Ce collectif vient en appui des chercheurs, enseignantschercheurs, doctorants sur les aspects méthodologiques et techniques de la recherche.
- Développement d'outils spécifiques, mise en place de formations, accompagnement technique au sein d'ateliers.

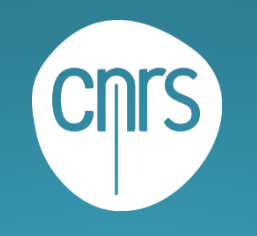

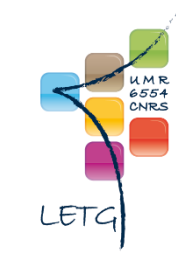

# RASTeR

Réseau d'Accompagnement Scientifique et Technique de la Recherche

BREST

- Mathias ROUAN *[IR]* Informatique BDD CSSI  $\bullet$
- Julie PIERSON *[IE]* Géomatique
- Laurence DAVID *[IE]* Cartographie SIG  $\bullet$

**NANTES** 

*Titulaires*

- Laurent POURINET *[IE]* Cartographie Édition RENNES
	- Jean NABUCET *[IR]* Télédétection Capteurs
	- Thibaut PERES *[IE]* Télépilote Photogrammétrie

Université

**IV Nantes** 

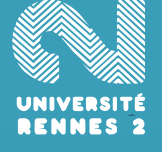

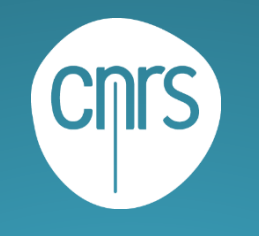

# Site web de l'UMR

### https://letg.cnrs.fr/ LETG

6554 CNRS

LETG - UMR6554 Littoral - Environnement - Télédétection - Géomatique

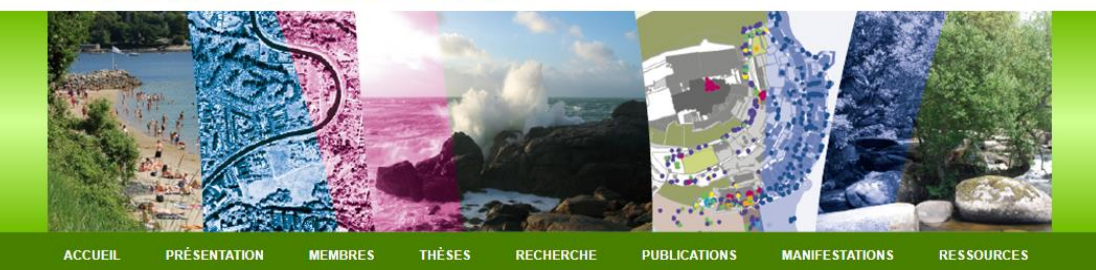

 $\bigcirc$  LETG  $\bigcirc$  BREST  $\bigcirc$  NANTES  $\bigcirc$  RENNES

Outils et productions

Accédez directement aux

différentes ressources de

florilège cartographique des

cOllaborative de gestion de

NDIGEO : l'infrastructure de

Médiathèque : interviews et

productions de l'UMR POPS : la Plate forme

**Projets Scienfifiques** 

données géographiques Plateforme D2T (Drone

Terrain, Télédétection)

films

Gitlab LETG Atlas bleu

L'ATLAS<br>Bleu

Revut<br>Cartograph<br>den Mérs e

collaboratives

**TUMR LETG** Les Géographics, le

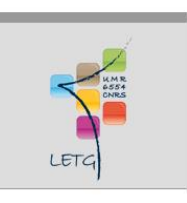

 $\Rightarrow$ 

Lieu : Nantes 7 octobre 2022

Séminaire d'accueil des nouveaux entrants de l'UMR

LETG-Nantes participe à la Fête de la Science à travers différentes manifestations

Téléchargement : Programme de la fête de la science 2022 (LETG-Nantes) (PDF - 69 ko)

#### 13 septembre 2022

Lancement officiel de la revue l'Atlas Bleu

Pour en savoir plus

29 août 2022

Actualités

11 octobre 2022

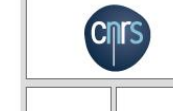

Rechercher

**NOS TUTELLES** 

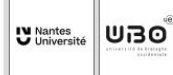

Les inscriptions pour les visites insolites du CNRS sont ouvertes Une visite est organisée avec des scientifiques de l'UMR LETG. L'objectif est de

comprendre et mesurer les aléas côtiers (érosion côtière et submersion marine) pour accompagner la gestion des littoraux. Elle aura lieu à Guissény le 14 octobre 2022.

Voir en ligne : En savoir plus et s'inscrire à cette visite

**RADIO CARDIO DE LA CARDIO DE LA CARDIO DE LA CARDIO DE LA CARDIO DE LA CARDIO DE LA CARDIO DE LA CARDIO DE LA** UNIVERSITÉ<br>RENNES 2

Retrouvez les interventions dans les médias de Vincent Dubreuil et Charlotte Brabant (LETG-Rennes) sur la canicule

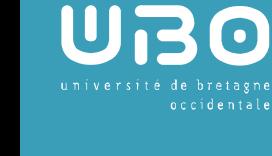

**IV** Nantes Université

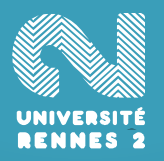

21 juillet 2022

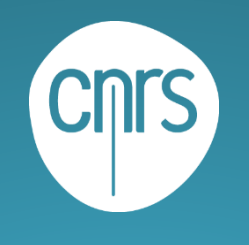

**IV Nantes** Université

> **UNIVERSITI RENNES 2**

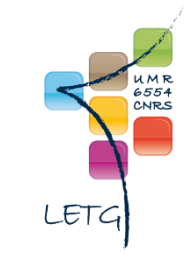

### POPS Plateforme cOllaborative de gestion de Projets Scientifiques https://www-iuem.univ-brest.fr/pops

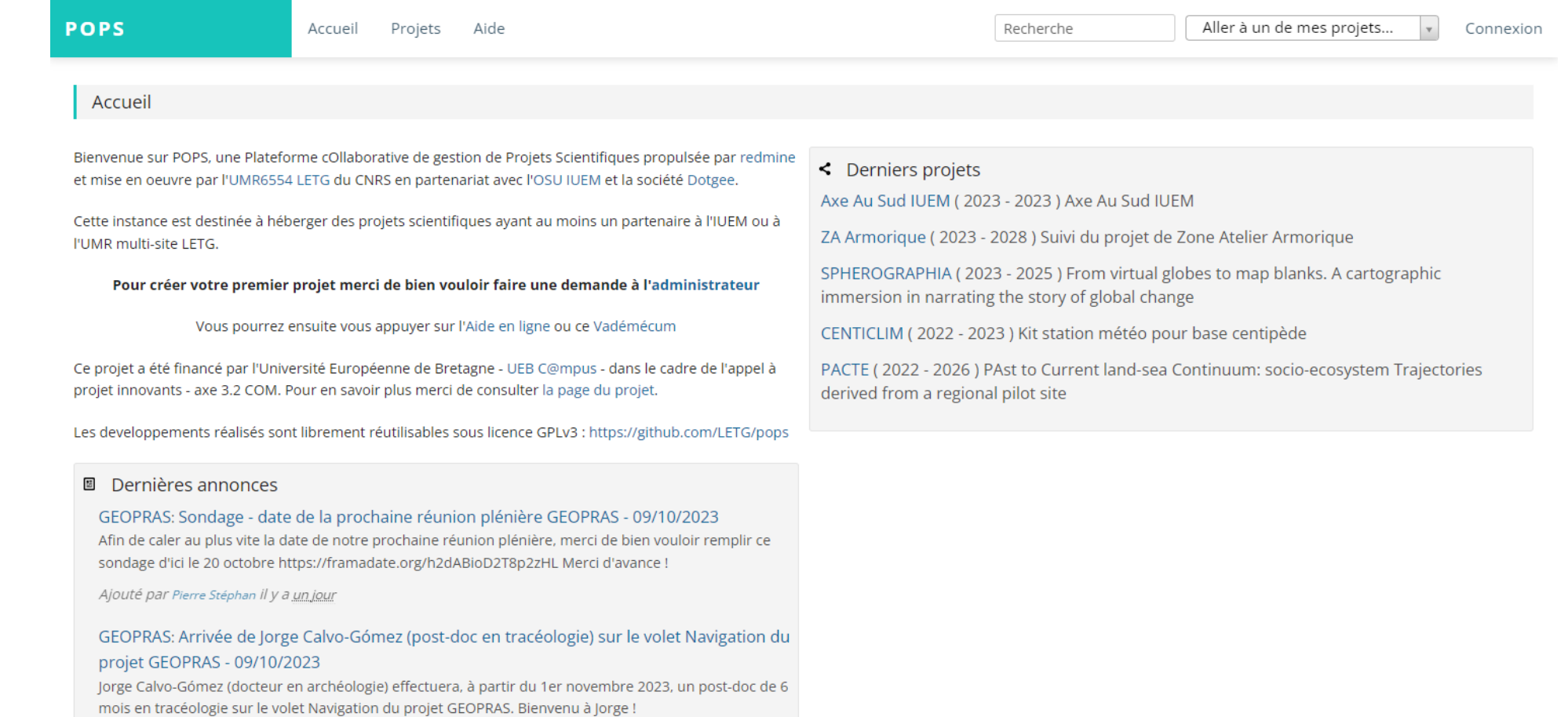

Ajouté par Pierre Stéphan il y a un jour

Axe Polaire Transverse IUEM: Conférence Eric Brossier - 11/10/2023

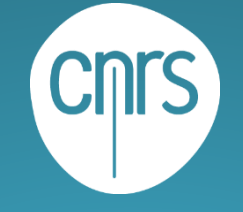

niversité de bretagne

**IV** Nantes

UNIVERSITÉ

**RENNES 2** 

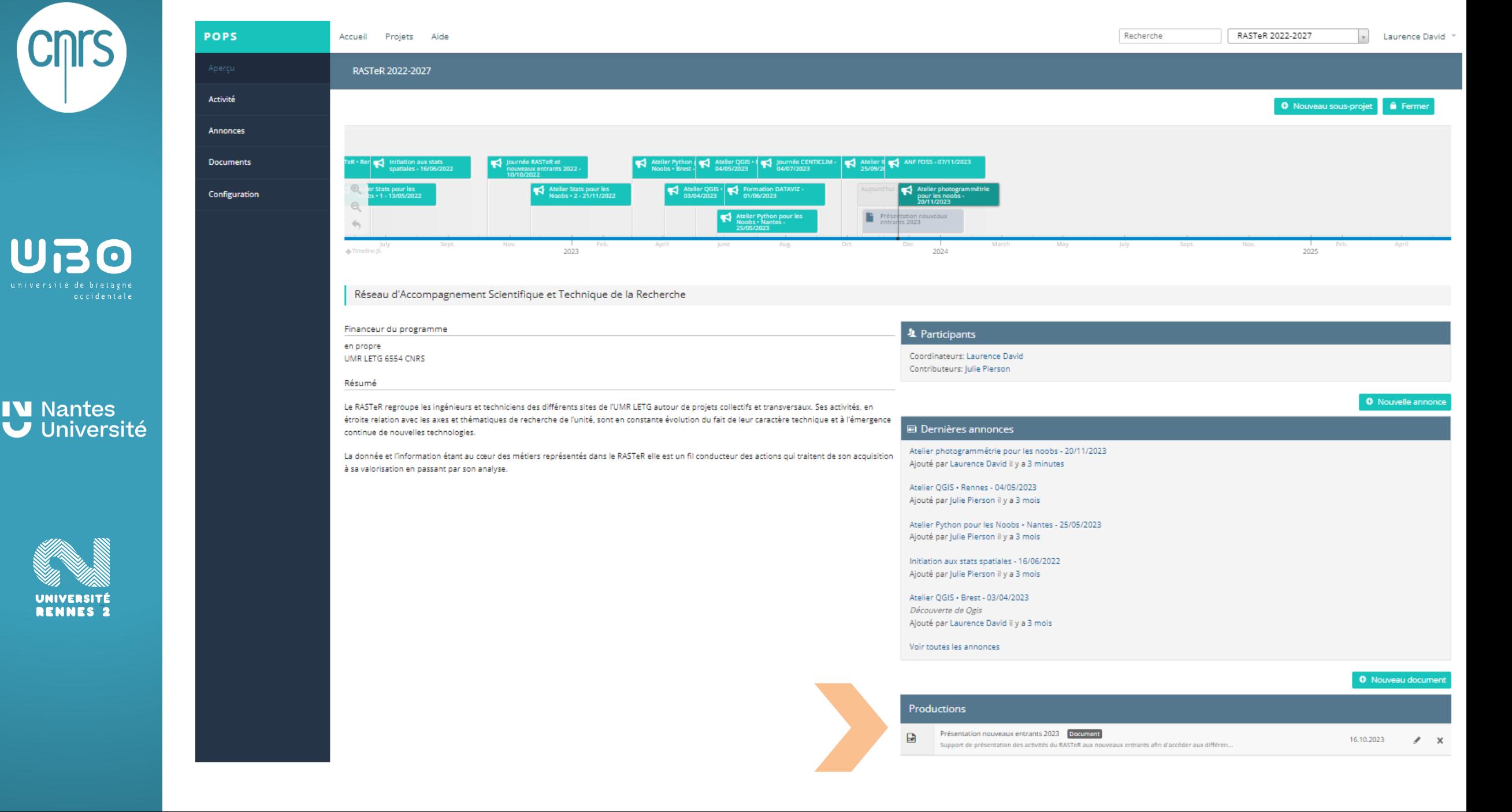

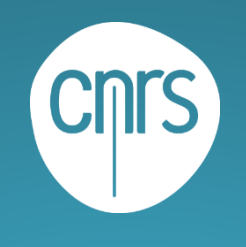

*indigeo*

# https://indigeo.fr/

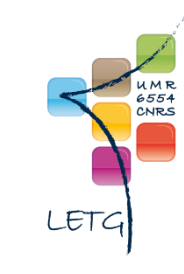

infrastructure de données et d'informations géospatialisées sur l'environnement

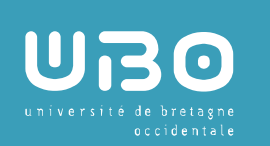

#### **IV** Nantes Université

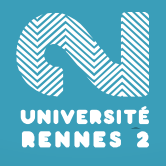

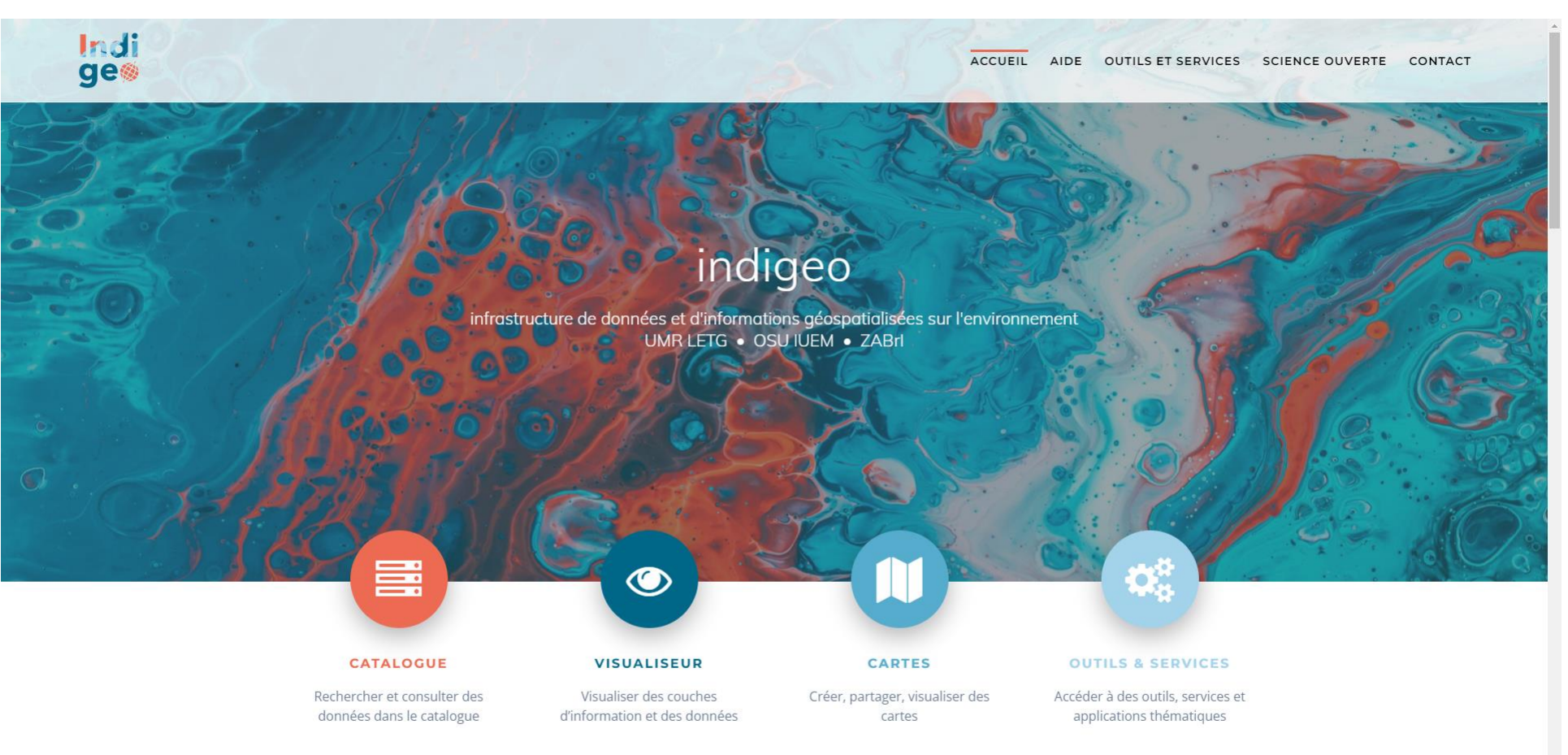

**[CATALOGUE](https://portail.indigeo.fr/geonetwork/srv/fre/catalog.search#/home) Cnrs** Indi<br>get Catalogue de métadonnées d'indigeo Q Rechercher Q Visualiser ♦) S'identifier  $Francais \sim$ Les cookies assurent le bon fonctionnement de nos services. En utilisant ces derniers, vous acceptez l'utilisation des cookies. Accepter ou Quitter ce site  $\boxed{\mathbf{Q}}$ Rechercher Rechercher parmi 1070 jeux de données, services et cartes, Parcourir par ● Thèmes INSPIRE ○ Thèmes Types de ressource **Outros de gestion, de restriction ou de régleme** Jeu de donnée .<br>Conditions atmosphéria **January Unités administration**  $\frac{1}{2}$ UBO Catalogue d'attributs nstallations de suivi environn Carte Carte statique  $\bullet$ Collection de données Caractéristiques géographiques météorologi  $\frac{1}{2}$ Service aractéristiques géographiques océanographiqu E Service-OGC:WMS de la population - dé IV Nantes<br>V Université 善 **Unités statistiq HE** Maps and graphic 6  $\begin{bmatrix} R \\ R \end{bmatrix}$  Réseaux de transp **EA**  $\begin{array}{c|c|c|c|c} \hline \cdots & \cdots & \cdots & \cdots \end{array}$ 

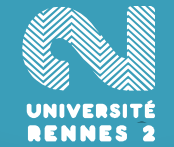

Les plus vues

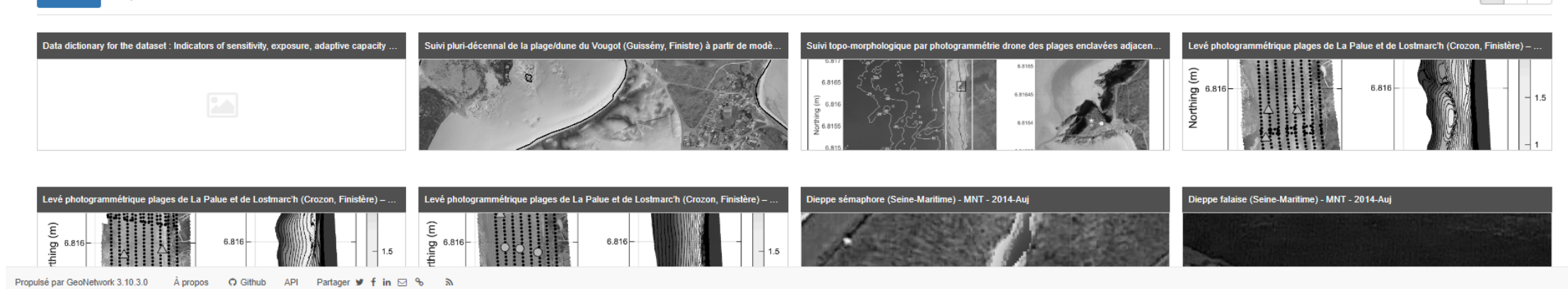

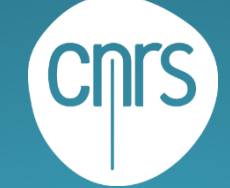

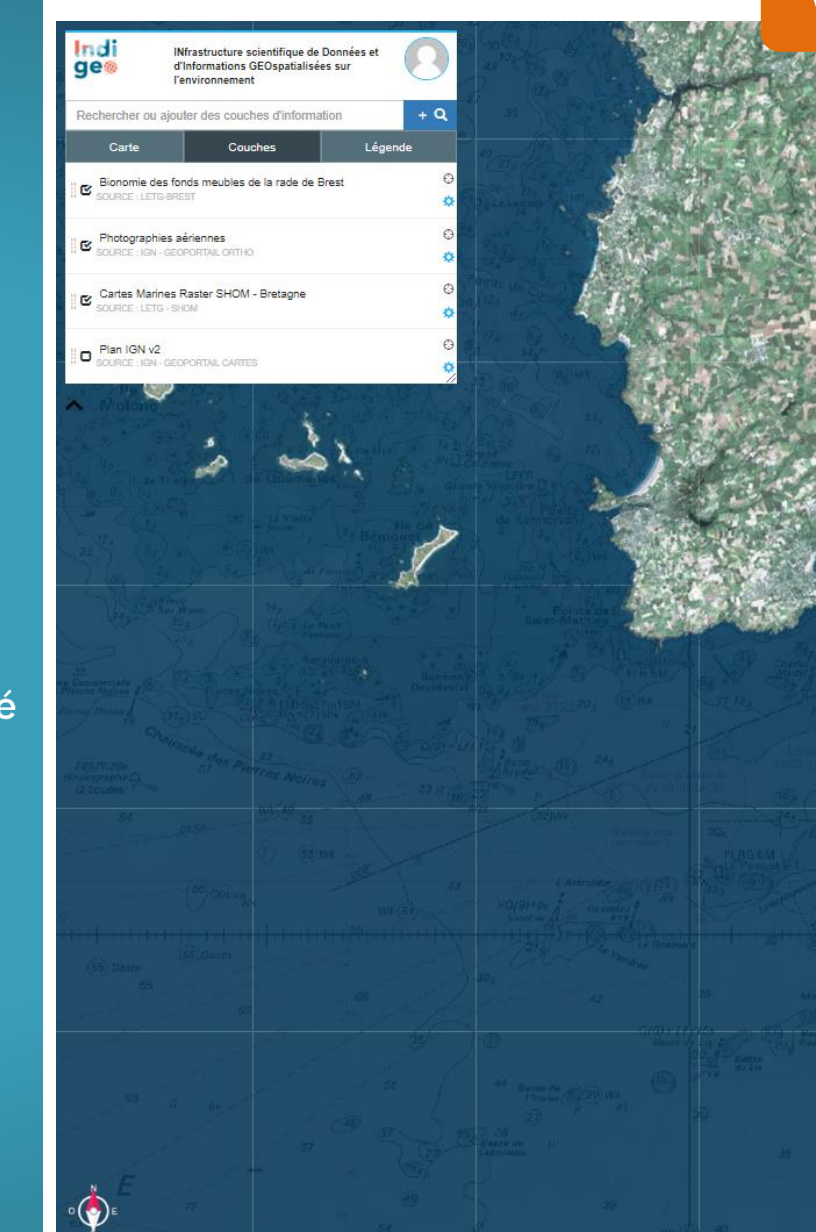

# [VISUALISEUR](https://portail.indigeo.fr/geocms/maps/portail-cmwoceaa#project)

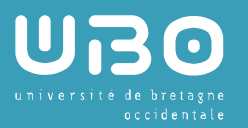

IV Nantes<br>U Université

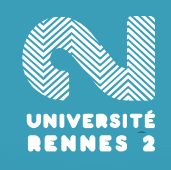

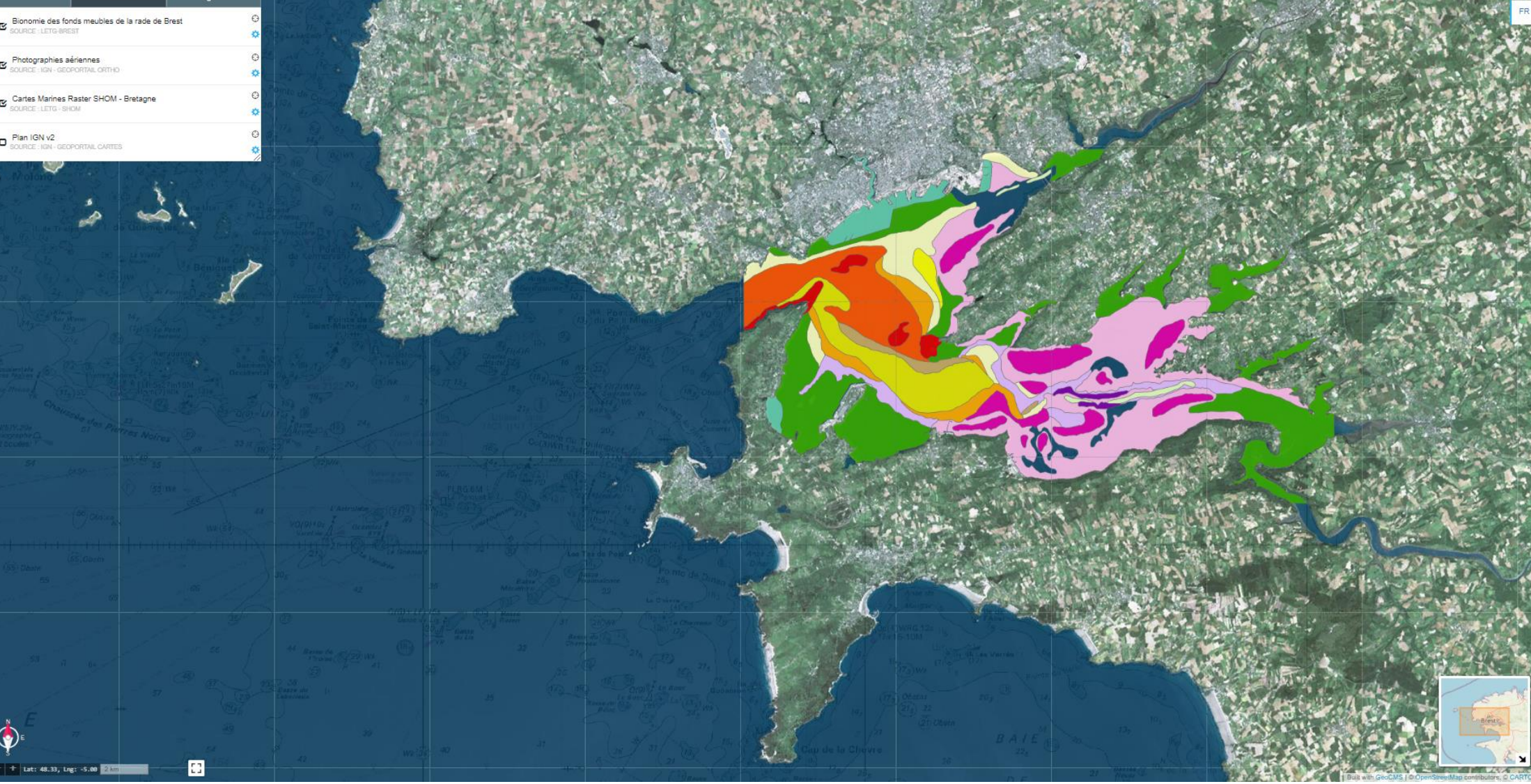

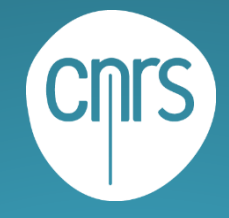

Indi

ge

 $\overline{\mathbb{C}}$ 

### **OUTILS & SERVICES**

ACCUEIL AIDE OUTILS ET SERVICES SCIENCE OUVERTE CONTACT

# Outils et services

UBO

**IV** Nantes Université

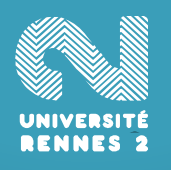

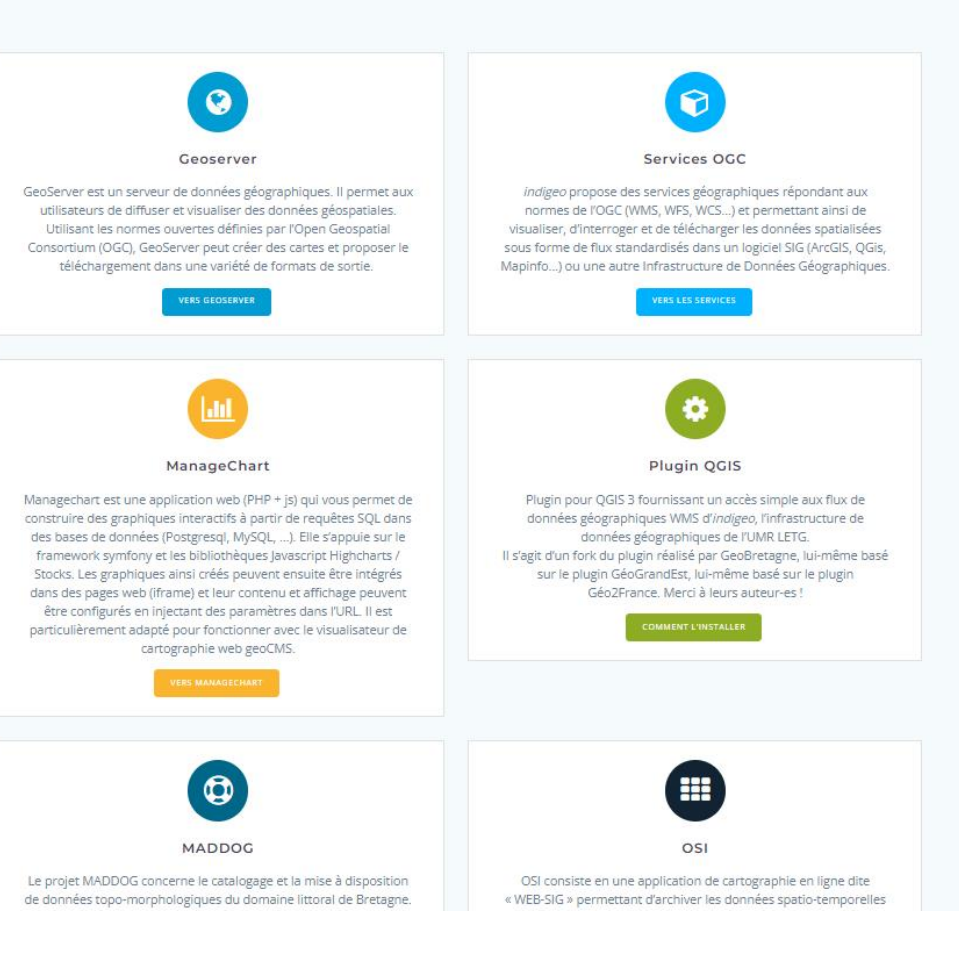

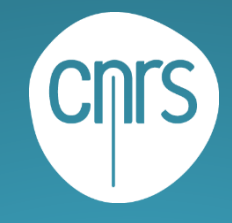

## TUTORIELS

ACCUEIL AIDE OUTILS ET SERVICES SCIENCE OUVERTE CONTACT

UBO

### IV Nantes<br>
U Université

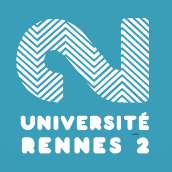

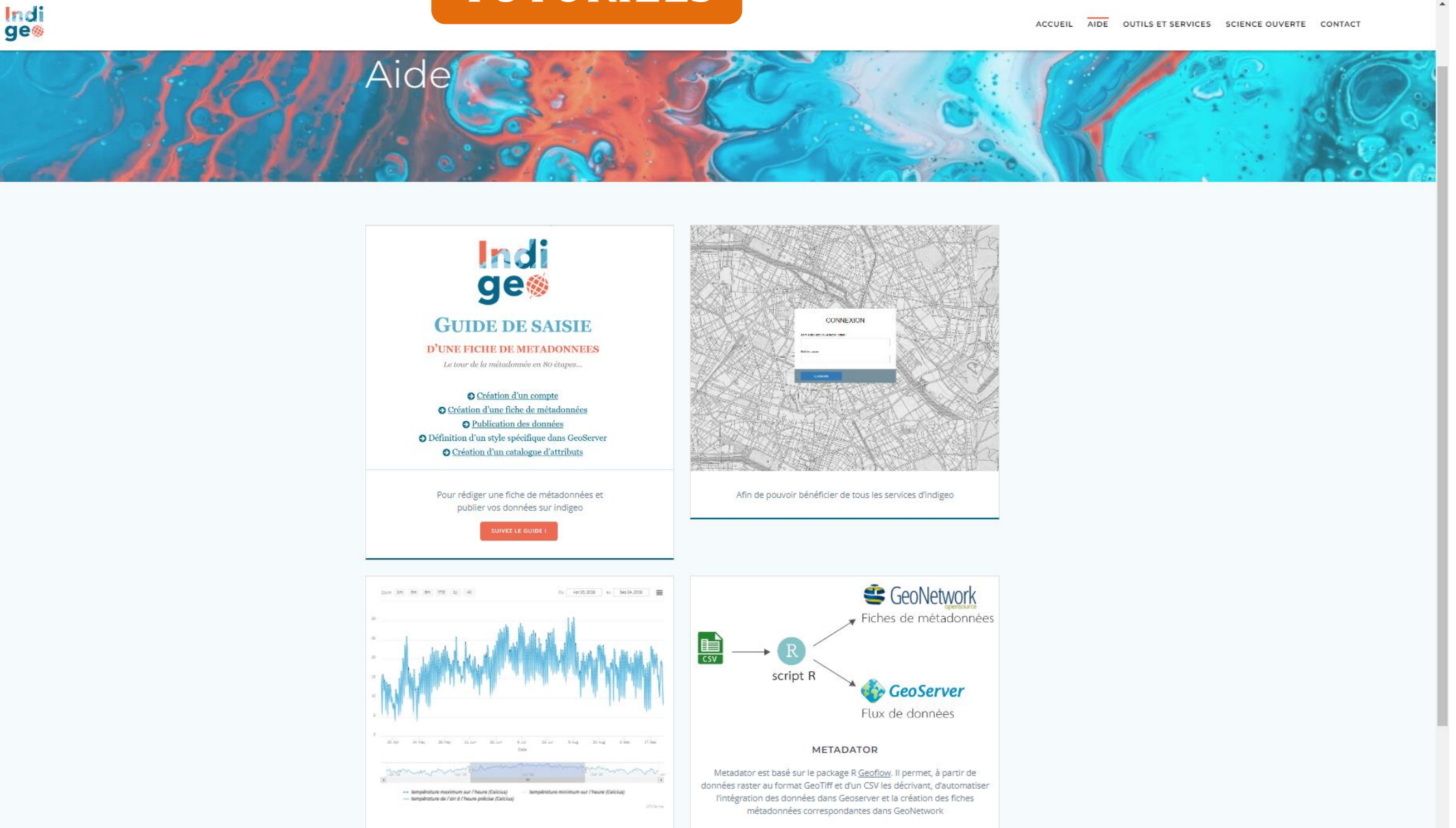

MANAGECHART

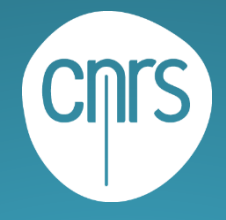

Indi ge

### **SCIENCE OUVERTE**

#### Science Ouverte

La science ouverte est la diffusion sans entrave des résultats, des méthodes et des produits de la recherche scientifique. Elle s'appuie sur l'opportunité que représente la mutation numérique pour développer l'accès ouvert aux publications et - autant que possible - aux données, aux codes sources et aux méthodes de la recherche.

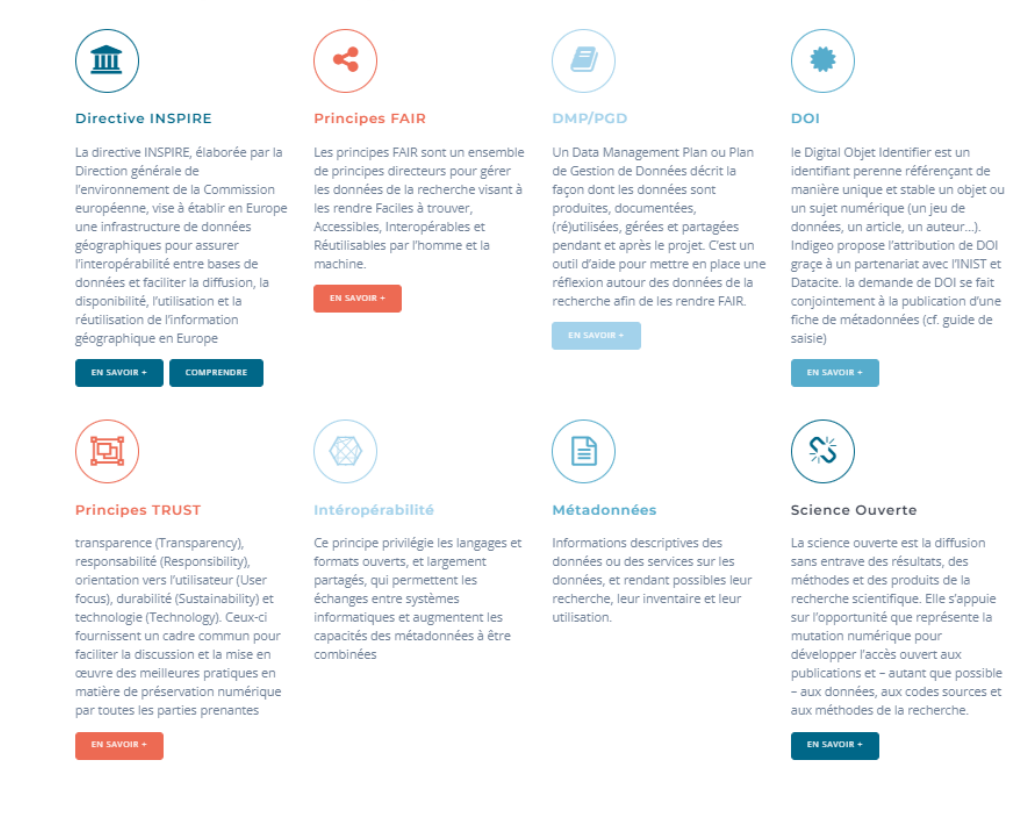

#### **Financeurs**

**IV** Nantes Université

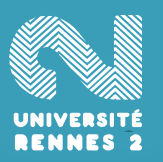

 $\Delta$ 

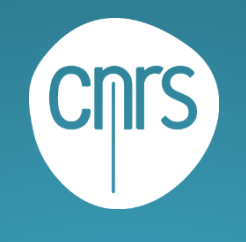

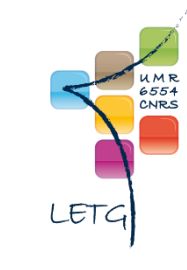

# ManageChart @ https://managechart.univ-brest.fr/

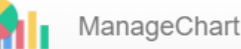

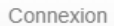

### Graphiques

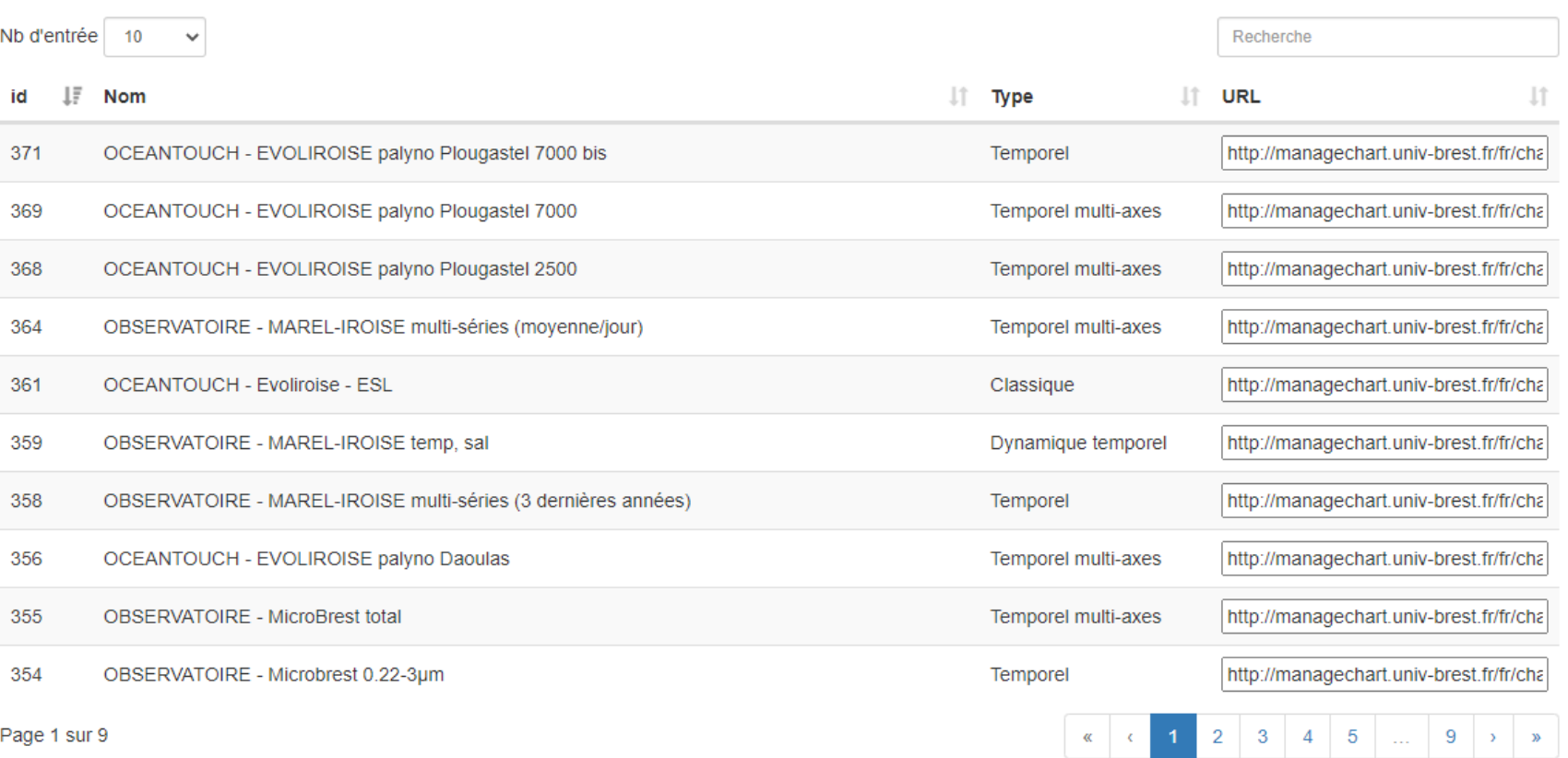

UBO

**IV** Nantes Université

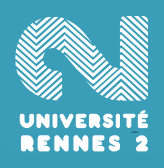

ManageChart □ 2014-2021 LETG-Brest Géomer

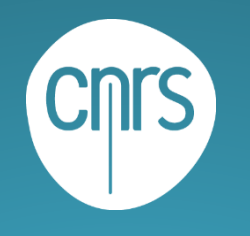

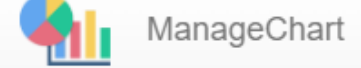

### OCEANTOUCH - EVOLIROISE palyno Daoulas

UBO

IV Nantes<br>U Université

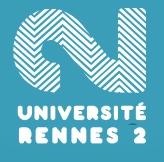

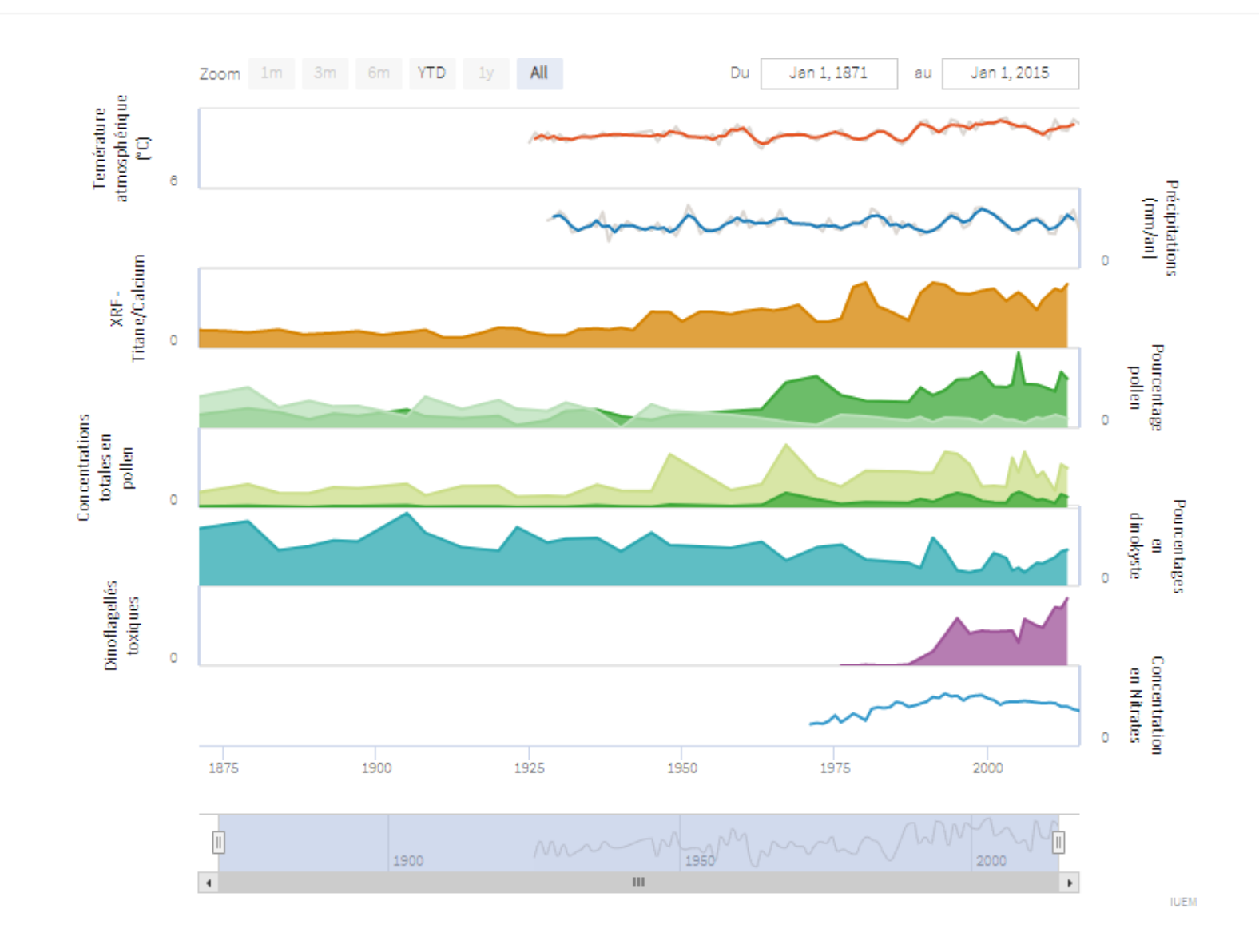

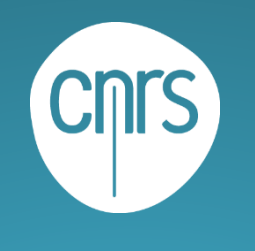

**IV** Nantes Université

UNIVERSITÉ<br>RENNES 2

# **GitLab LETG**

 $\equiv$ 

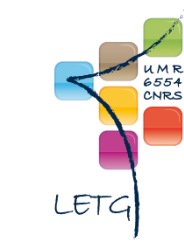

② → S'inscrire Connexion

# Shttps://gitlab.in2p3.fr/letg

**ETG** 8º Informations du groupe  $\mathbb D$  Tickets ใง requêtes de fusion

Q Rechercher sur GitLab

 $\overline{0}$ 

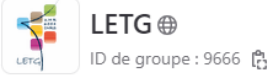

 $\mathcal{L}$ 

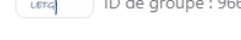

**DETG** 

← Paquets et registres

UMR 6554 LETG : Littoral, Environnement, Télédétection Géomatique

Si c'est votre toute première fois (tou toute première fois...) nous vous invitons à faire un tour ici : https://letg.pages.in2p3.fr/bac-a-sable/bienvenue.html

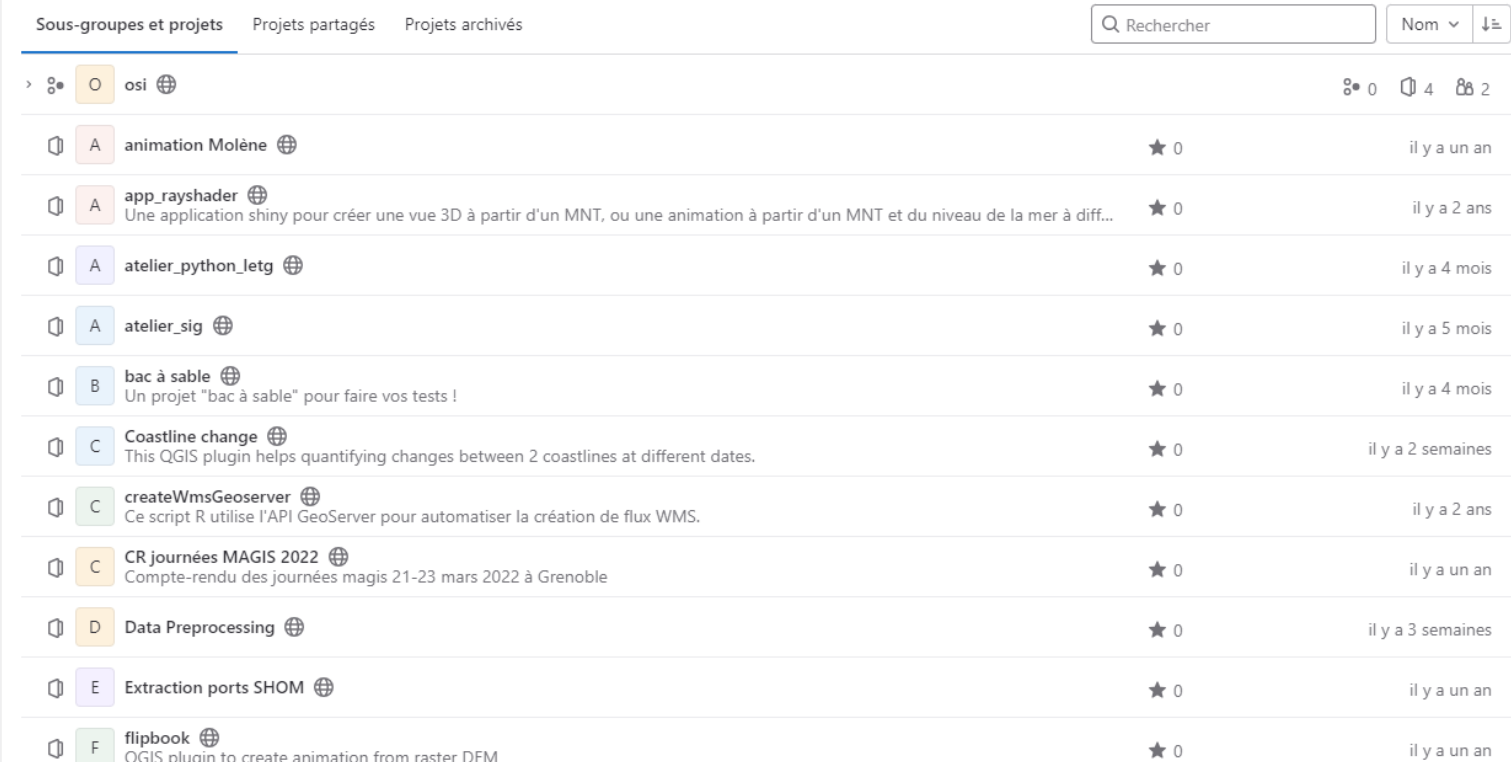

« Masquer la barre latérale

und cross bindi

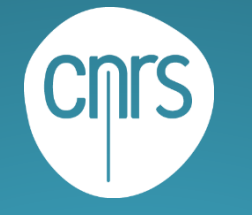

## IV Nantes<br>U Université

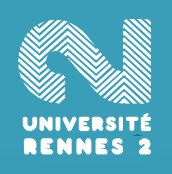

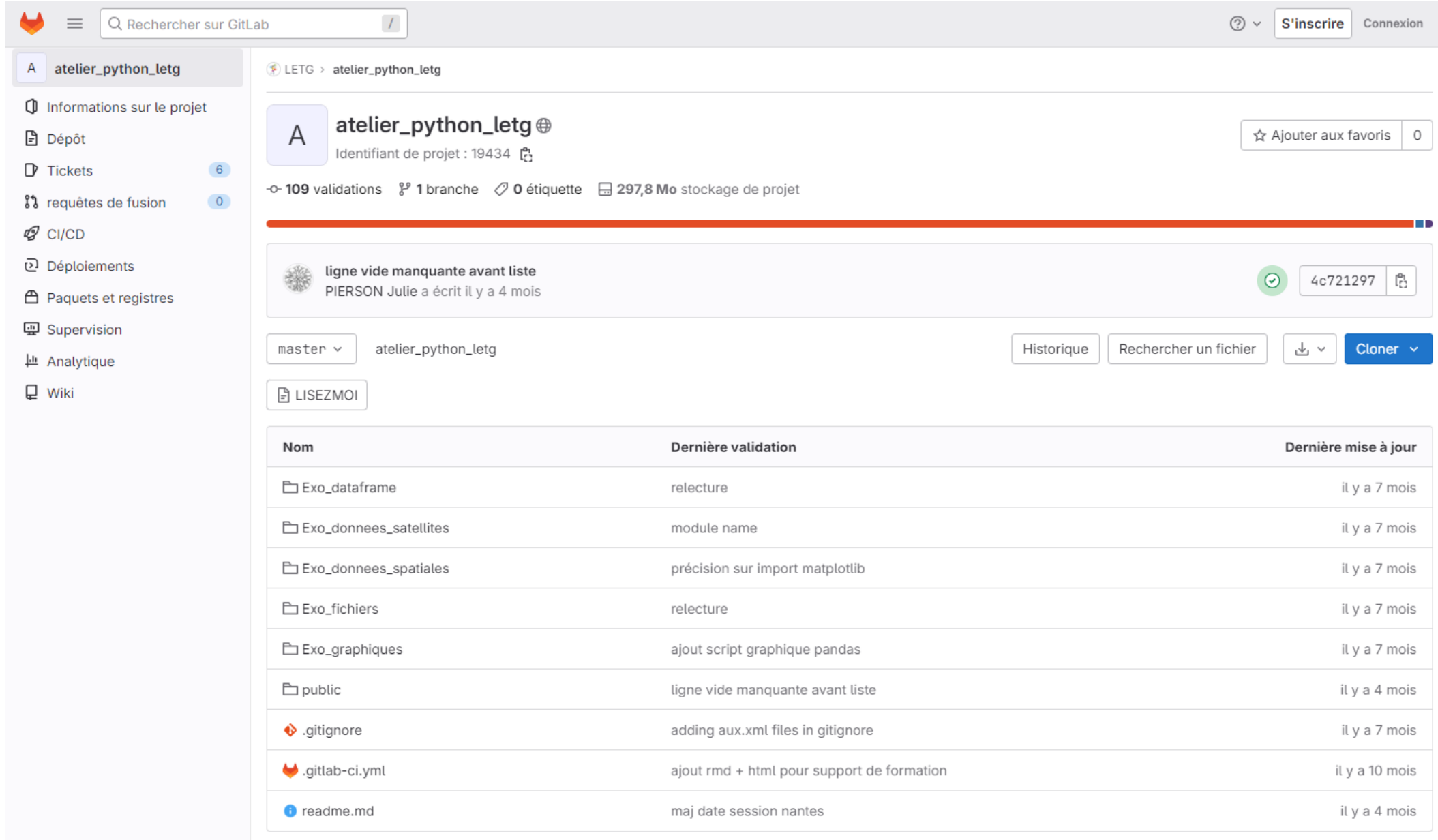

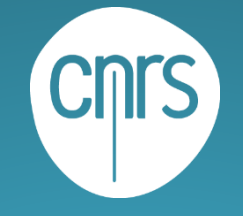

IV Nantes<br>U Université

UNIVERSITÉ<br>RENNES 2

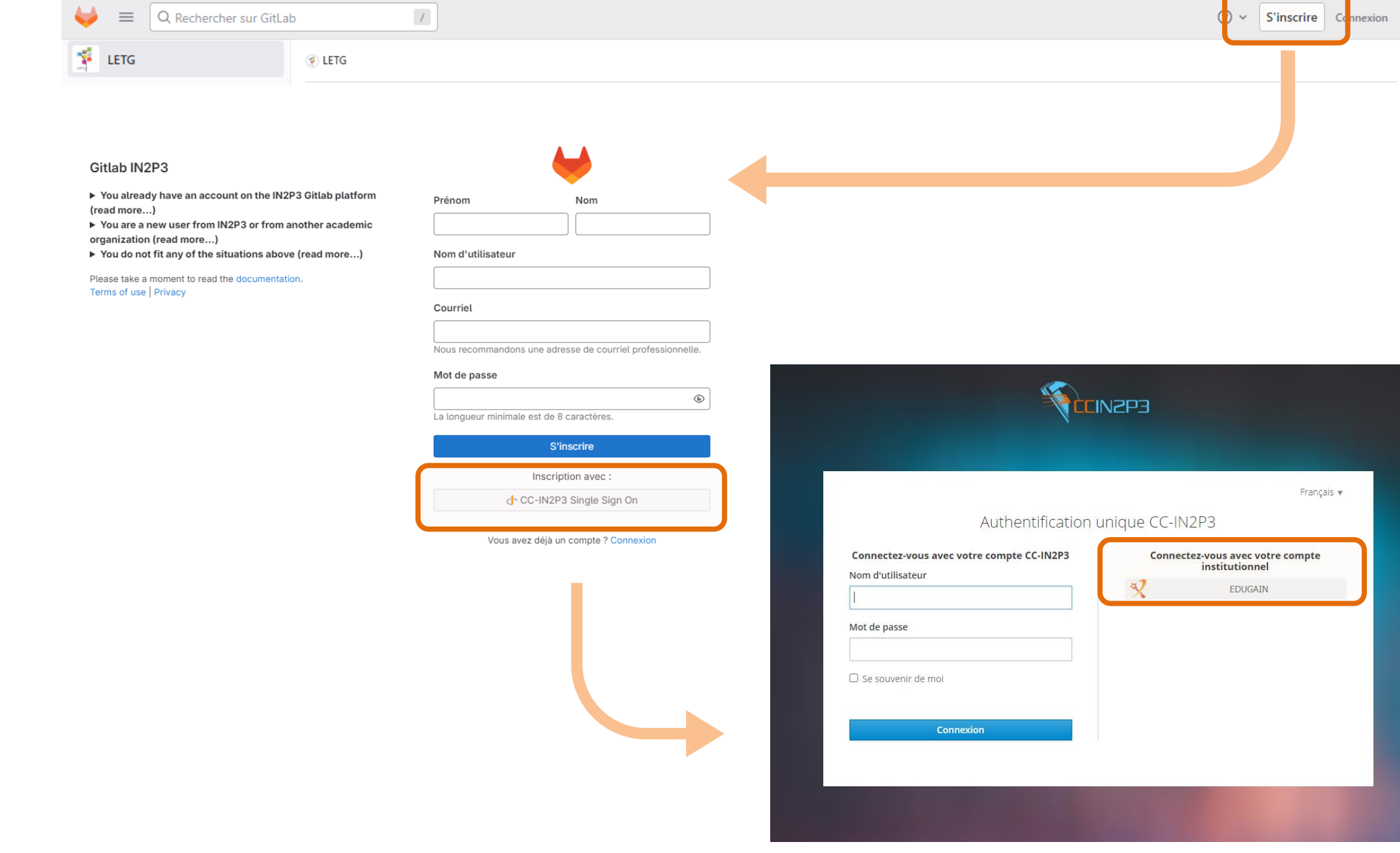

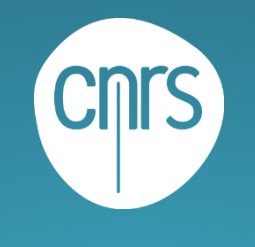

# L' Atlas Bleu

# https://atlas-bleu.cnrs.fr/

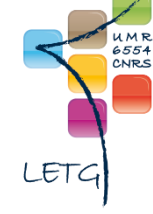

UBO occidentale

#### **IV** Nantes Université

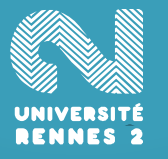

**L'ATLAS BLEU** Revue<br>Cartographique des Mers et<br>des Littoraux  $\left(\frac{1}{2}n\right)^{1/2}$  HABITER EXPLOITER PROTÉGER PRÉVENIR EXPLORER RECHERCHER. Q AFFINER LA RECHERCHE **LA REVUE** 

### **PRÉSENTATION**

Dans l'esprit d'une revue combinant le haut niveau scientifique et la vulgarisation, L'Atlas Bleu s'adresse à différents publics : acteurs maritimes et littoraux au sens large, décideurs et gestionnaires des territoires, des filières et des milieux, chercheurs, enseignantschercheurs, enseignants du second degré, étudiants, et plus largement tous les lecteurs curieux d'en apprendre davantage sur ces lieux singuliers à l'interface terre-mer.

L'Atlas Bleu met à disposition une cartographie des connaissances de la planète océane en s'appuyant sur une diversité de thématiques et d'échelles d'analyse permises par l'expertise géographique. Son ambition est de dresser et transmettre un portrait scientifique sans cesse réactualisé des mers et des littoraux du globe, espaces singuliers mais plus que jamais convoités et fragilisés.

En savoir plus

#### Diversifier les regards, diffuser les connaissances

 $0.0.0.0.0.0$ 

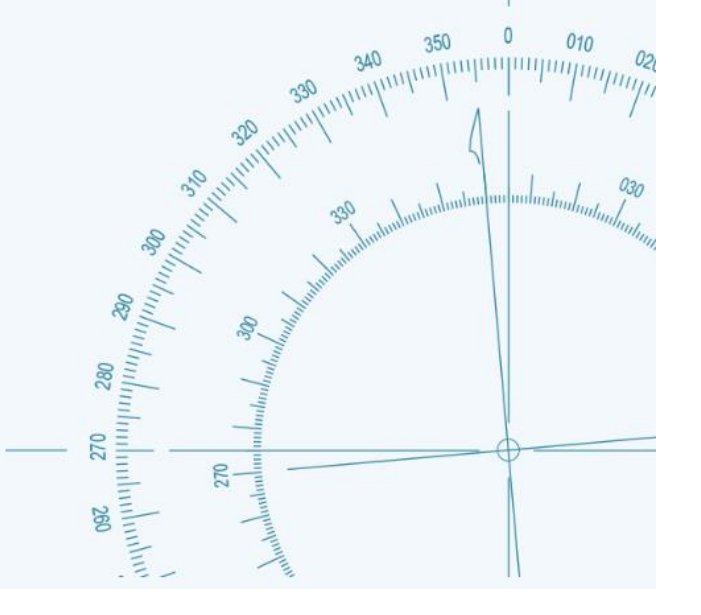

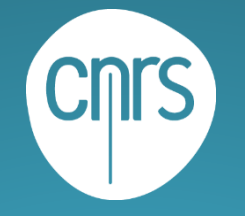

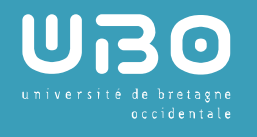

## IV Nantes<br>U Université

€

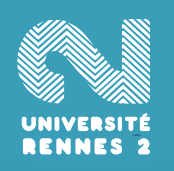

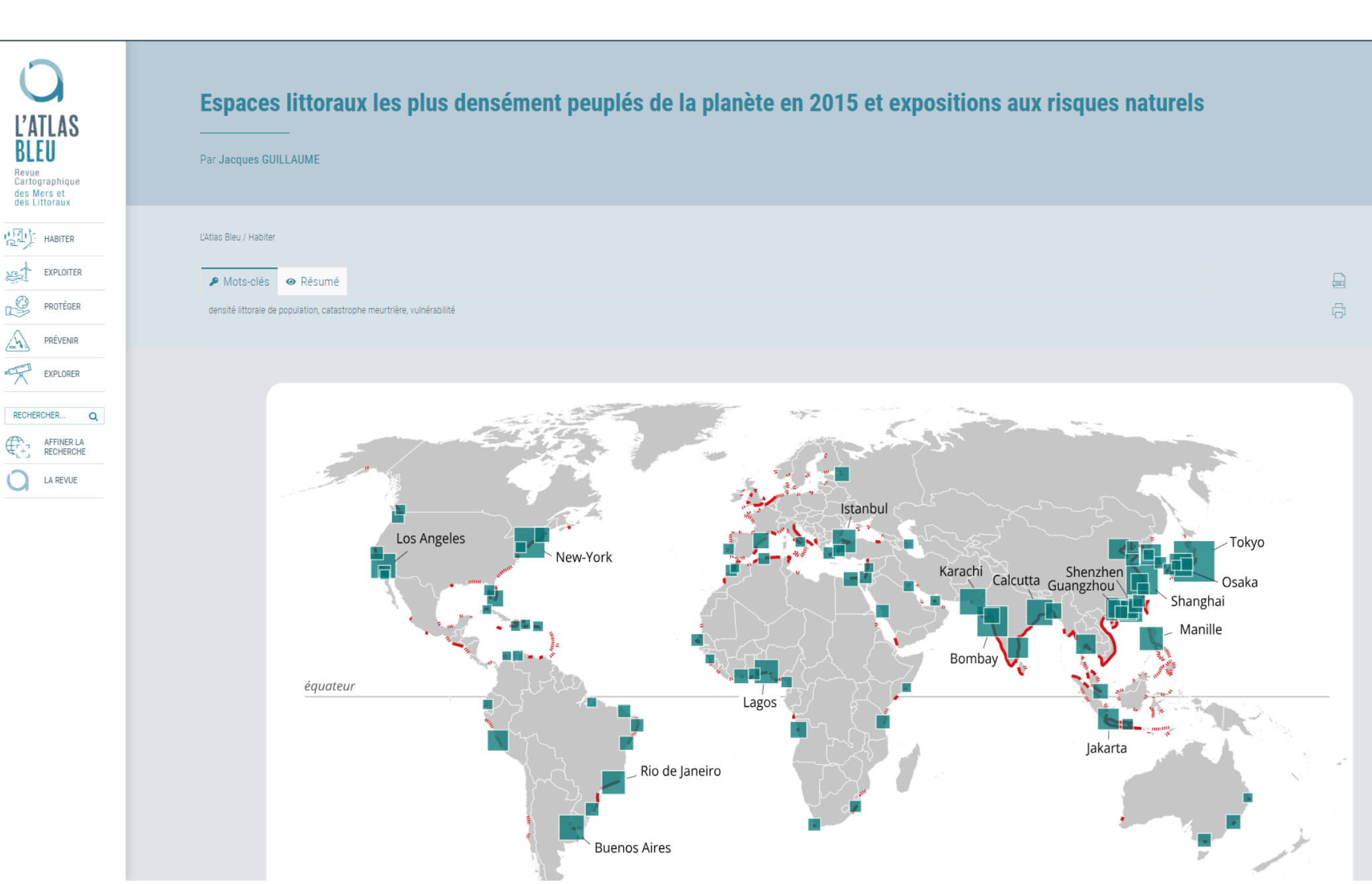

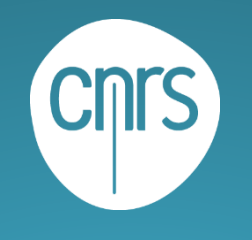

### https://igarun.univ-nantes.io/CartABl/stable/editor.html

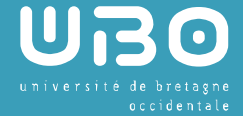

**IV** Nantes Université CartAbl

 $V1.0$ 

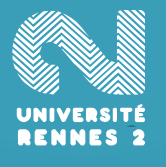

Prototype en cours de finalisation (site de présentation et documentation) disponible à l'adresse ci-dessus en contrepartie d'un retour utilisateur (contexte, production, avis) quand il est utilisé

Embarquer de l'interactivité

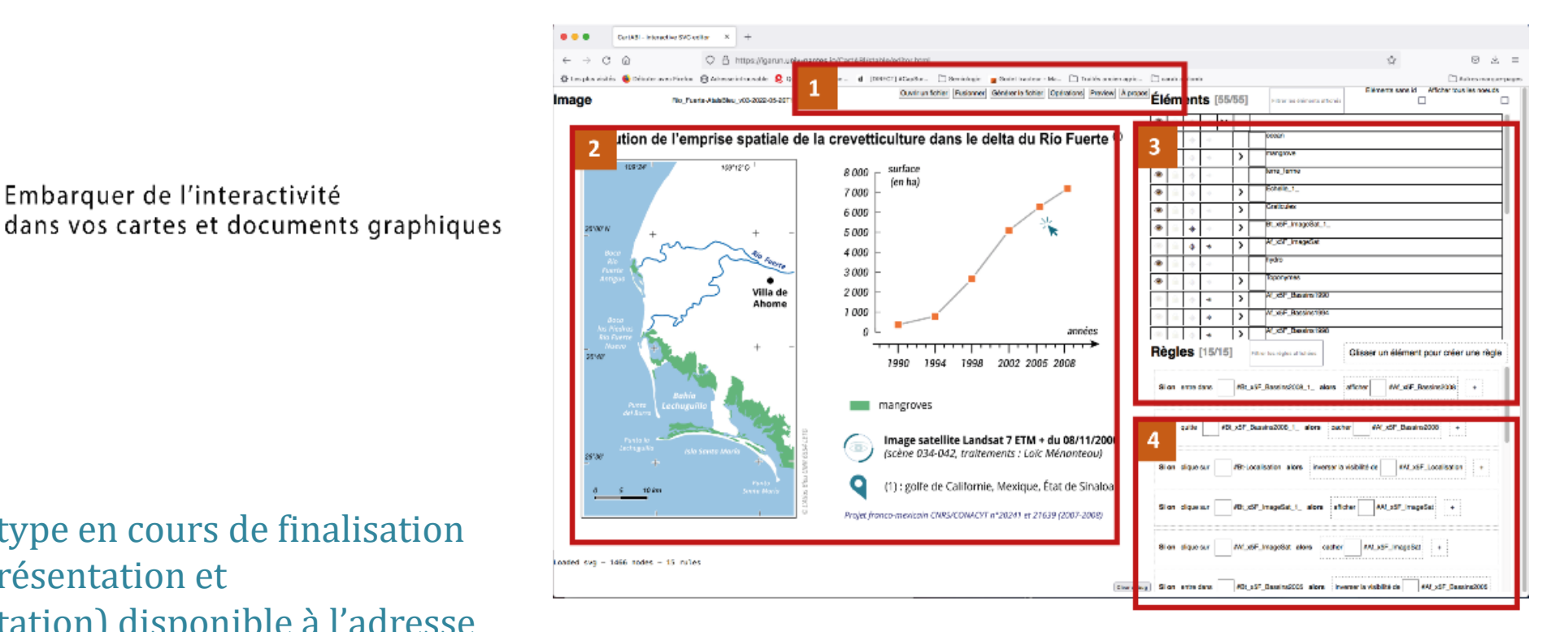

1 - Menus déroulants principaux (ouverture de fichier .svg, export intégrant l'interactivité, etc.)

- 2 Visualisation du document graphique ouvert
- 3 Identification des éléments graphiques du document
- 4 Ajout d'interactivité par glisser-déposer des éléments depuis la zone 3

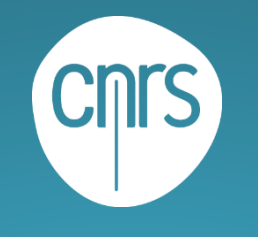

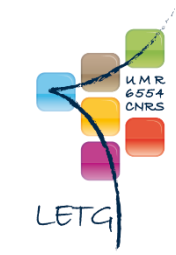

# Partage des savoirs faire

UBO

**N** Nantes Iniversité

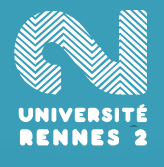

Plusieurs ateliers/formations sont organisés par le RASTeR ou les axes

- Atelier Qgis (Brest, Rennes printemps 2023)  $\bullet$
- Atelier python (Brest, Nantes printemps 2023)
- Photogrammétrie pour les noobs (Rennes 20/11/2023)
- Deep learning (Rennes 20/11/2023)

Des besoins ?

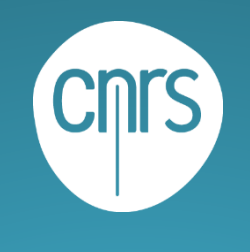

# Réseaux

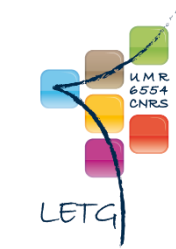

UBO

**IV** Nantes Jniversité

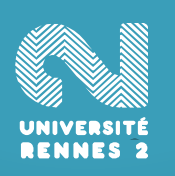

Le GDR MAGIS souhaite créer un réseau dédié aux "jeunes" chercheur·e·s et ingénieur·e·s en géomatique (doctorant, post-doc, AI, IE, IR, MCF, CR...).

https://gdr-magis.imag.fr/  $\bullet$ 

Création d'une liste de diffusion pour s'y inscrire :

https://listes.ird.fr/sympa/subscribe/jeunes-magis?previous\_action=review $\mathbf Q$ 

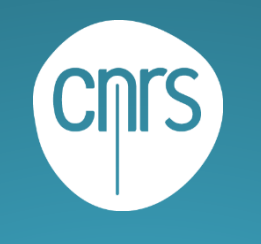

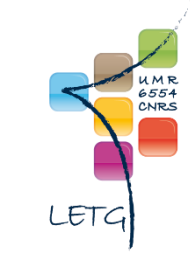

# Services RENATER

UBO

**IV** Nantes Université

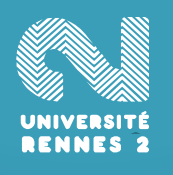

## https://services.renater.fr/

- Fédération d'identité Permet un accès aux plateformes  $\bullet$ institutionnelles via un identifiant unique fourni par l'organisme de tutelle (CNRS, UBO, UN, UR2)
- FILESENDER Partage de fichiers volumineux  $\bullet$ 
	- https://filesender.renater.fr/  $\bullet$
- EVENTO Planification d'événements
	- $\bullet$ https://evento.renater.fr/
- RENDEZ-VOUS Réunions en webconférences
	- $\bullet$ https://rendez-vous.renater.fr/home/

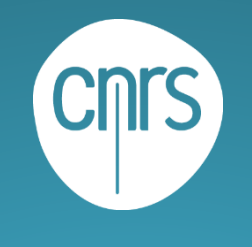

# Outils CNRS

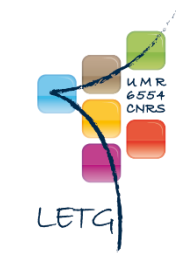

UBO occidental

**IV** Nantes Université

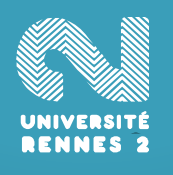

https://www.cnrs.fr/fr/page-daccueil https://magelan.cnrs.fr/

- Intranet du CNRS Plateforme de ressources accessible via les identifiants Janus, création de compte ici :
	- https://sesame.cnrs.fr/  $\bullet$
- ZOOM ou BBB Réunions en webconférences
	- $\bullet$ https://cnrs.zoom.us/
	- $\bullet$ https://orsay.bbb.cnrs.fr/b/
- MyCORE Espace cloud de 100 go
	- https://mycore.cnrs.fr/index.php/login  $\bullet$

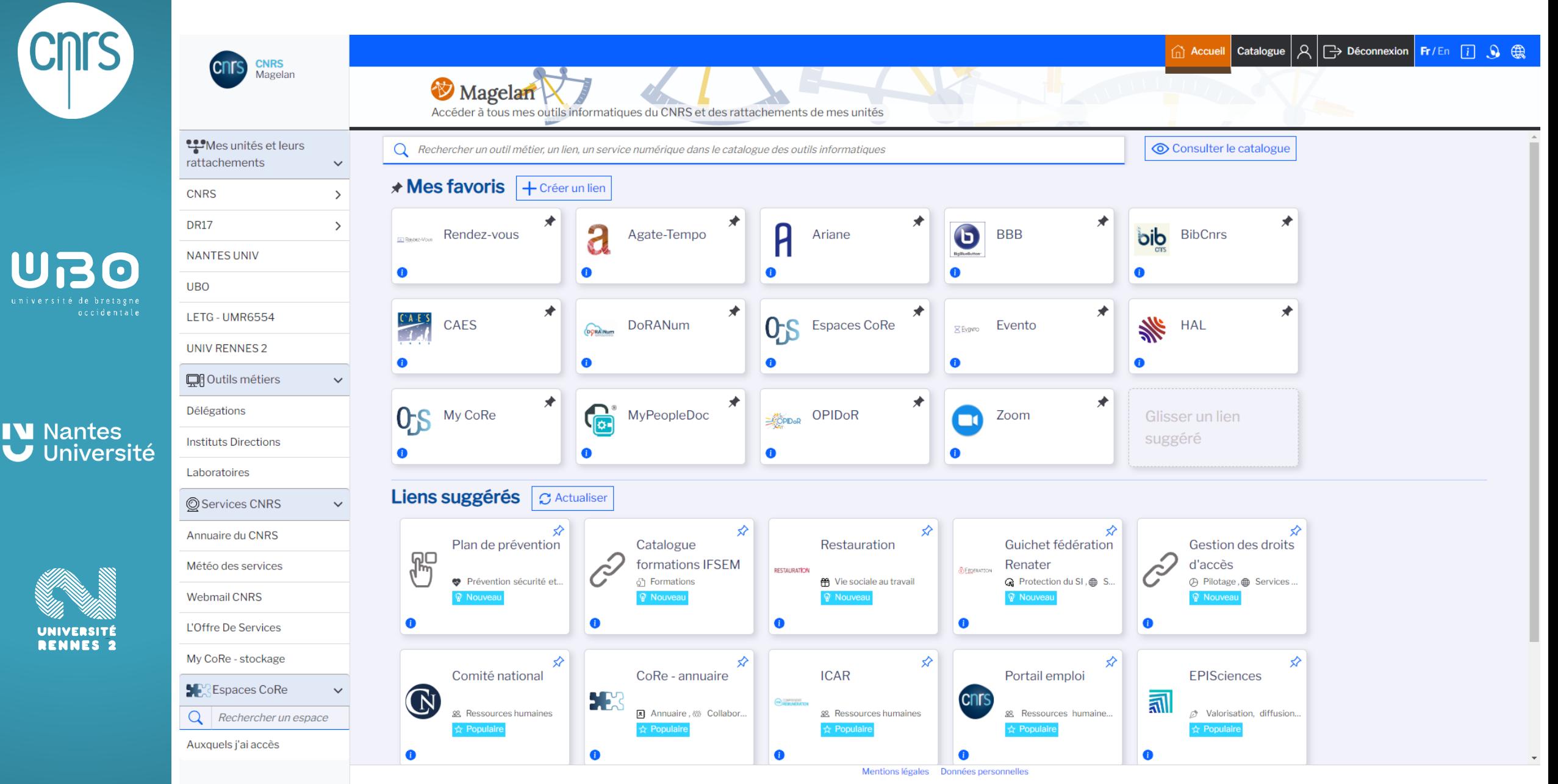

Magelan : Mon Accès pour la Gestion des Espaces, Liens et Applications Numériques